## CAD

## -report7-

 $055702B$ 

 $2007 \qquad 1 \qquad 30$ 

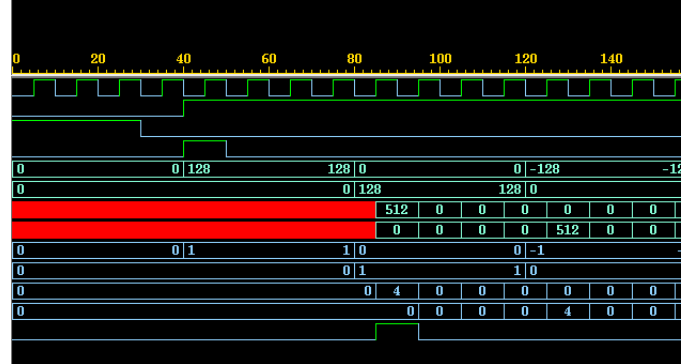

 $1:$ 

 $\overline{2}$ 

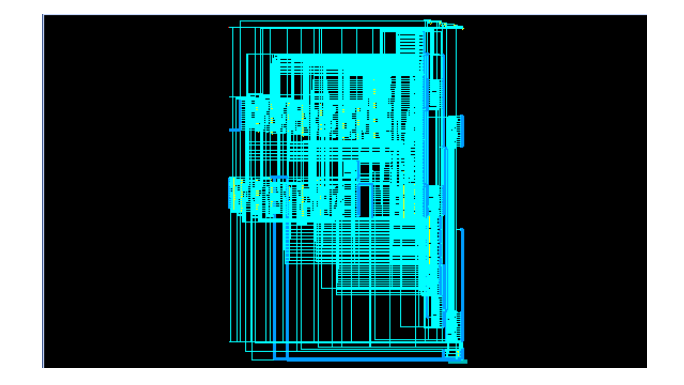

 $2:$ 

## **3 Report**

\*\*\*\*\*\*\*\*\*\*\*\*\*\*\*\*\*\*\*\*\*\*\*\*\*\*\*\*\*\*\*\*\*\*\*\*\*\*\*\* Report : area Design : STAGE3 Version: 2003.06 Date : Thu Jan 25 18:16:00 2007 \*\*\*\*\*\*\*\*\*\*\*\*\*\*\*\*\*\*\*\*\*\*\*\*\*\*\*\*\*\*\*\*\*\*\*\*\*\*\*\*

Library(s) Used:

class (File: /usr/local/synopsys/U-2003.06-dc/libraries/syn/class.db)

```
Number of ports: 61<br>Number of nets: 1558
Number of nets: 1558<br>Number of cells: 1210
Number of cells:
Number of references: 18
Combinational area: 3084.000000<br>Noncombinational area: 1667.000000
Noncombinational area:<br>Net Interconnect area:
                                   undefined (Wire load has zero net area)
Total cell area: 4751.000000<br>Total area: undefined
Total area:
1
design_analyzer> report_timing -path full -delay max -max_paths 1 -nworst 1
****************************************
Report : timing
         -path full
         -delay max
         -max_paths 1
Design : STAGE3
Version: 2003.06
Date : Thu Jan 25 18:16:00 2007
****************************************
Operating Conditions:
Wire Load Model Mode: top
  Startpoint: COUNT_reg[1]
                 (rising edge-triggered flip-flop clocked by CLK)
  Endpoint: COUNT_reg[5]
              (rising edge-triggered flip-flop clocked by CLK)
  Path Group: CLK
  Path Type: max
  Des/Clust/Port Wire Load Model Library
                                ------------------------------------------------
  STAGE3 20x20
   Point Incr Path
--------------------------------------------------------------------------
  clock CLK (rise edge) 0.00 0.00 0.00<br>
clock network delay (ideal) 0.00 0.00
  clock network delay (ideal) 0.00 0.00 0.00 0.00 0.00 0.00 0.00 0.00 0.00 0.00 0.00 0.00 0.00 0.00 0.00 0.00 0.00 0.00 0.00 0.00 0.00 0.00 0.00 0.00 0.00 0.00 0.00 0.0\begin{array}{cccc}\text{COUNT\_reg[1]/CP (FD2)}\\ \text{COUNT\_reg[1]/Q (FD2)}\\ \text{16.29} & \text{16.29} & \text{16.29} \\ \end{array}\begin{array}{lll} {\tt COUNT\_reg[1]/Q} & {\tt (FD2)} & 16.29 & 16.29 & \\ {\tt add\_70/plus/Al[1]} & {\tt (STAGE3\_DW01\_inc\_6\_0)} & 0.00 & 16.29 & {\tt r} \end{array}add_70/plus/A[1] (STAGE3_DW01_inc_6_0) 0.00 16.29 r
add_70/plus/U6/Z (AN3) 1.19 17.48 r
  add_70/plus/U9/Z (MD2I) 0.32 17.80 f<br>add_70/plus/U9/Z (ND2I) 0.32 17.80 f<br>dd_70/plus/U14/Z (IVI) 0.26 18.06 r
  \begin{array}{cccc}\n\text{add\_70/plus/U14/Z} & (\text{IVI}) & 0.26 & 18.06 \text{ r} \\
\text{add\_70/plus/U15/Z} & (\text{ND2I}) & 0.22 & 18.27 \text{ f}\n\end{array}\begin{array}{cccc}\n\text{add\_70/plus/U15/Z} & \text{(ND2I)} & & & & 0.22 & 18.27 \text{ f} \\
\text{add\_70/plus/U10/Z} & \text{(EMI)} & & & & & \\
\end{array} \tag{18.12}add_70/plus/U10/Z (ENI)              0.44    18.72 f<br>add_70/plus/SUM[5] (STAGE3_DW01_inc_6_0)        0.00   18.72 f
  \verb|add_70/plus/SUM[5] (STAGE3_bW01\_inc_6_0) |U388/Z (ND2I) 0.27 18.99 r
  U207/Z (ND2I)<br>COUNT_reg[5]/D (FD2) 0.15 19.14 f
  COUNT_reg[5]/D (FD2) 0.00 19.14<br>data arrival time 19.14
  data arrival time
  clock CLK (rise edge) 50.00 50.00<br>
clock network delay (ideal) 6.00 50.00
   clock network delay (ideal) 0.00 50.00
COUNT_reg[5]/CP (FD2) 0.00 50.00 r
  library setup time -0.85 49.15<br>data required time 49.15data required time
                                             --------------------------------------------------------------------------
  data required time 49.15<br>data arrival time 49.15
  \mathtt{data} arrival time
                   --------------------------------------------------------------------------
  slack (MET)
```

```
(
```
1.  $S3OUT = 128 + 128 + 128 + 128 = 512$  $S3OUT$ <sub>-</sub> $Q = 0 + 0 + 0 + 0 = 0$ 

2.

 $S3OUT.I = 128 - 128 - 128 + 128 = 0$  $S3OUT$  *Q* = 0 − 0 − 0 + 0 = 0

3. フェーズ3

 $S3OUT = 128 - 128 + 128 - 128 = 0$  $S3OUT$  *Q* = 0 - 0 + 0 - 0 = 0

4.

 $S3OUT = 128 + 128 - 128 - 128 = 0$  $S3OUT\_Q = 0 + 0 + 0 + 0 = 0$